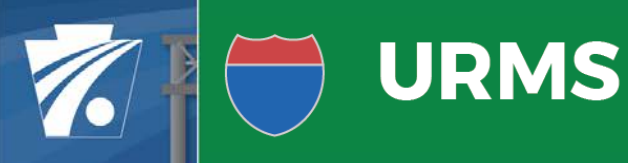

Pennsylvania Department of Transportation

## Manage Utilities & Contacts

### **Ability to Remove Utilities and Contacts on Completed Projects**

This release allows users to remove both utilities and contacts that are only assigned to projects that have been completed. Removed utilities and contacts will still display in the project records for the completed projects, but the utility record cannot be viewed, and the utility or contacts cannot be added to new or existing inflight projects.

## **Contacts can be Assigned to All Utility Types**

In the previous release, contacts who had registered in URMS could be assigned all utility types. In this release, this functionality is extended to contacts who have not registered in URMS.

## **Allow Users to Save Utility Record without Federal ID**

Users were encountering issues when attempting to save a utility record without a Federal ID number. The system was identifying the "null" field as a duplicate of other utilities without a Federal ID number. This has been addressed to distinguish a blank field from a duplicate. Additionally, a better error was provided for the instances when a user submits a duplicate Federal ID number.

## Manage Consultants

## **The List of Consulting Companies Now Includes PennDOT Consultants**

The Manage Consulting Company admin feature was developed to help manage consultant agreements, so it only included companies with registered utility consultants. In this release, you will see that the list includes all companies with registered utility consultants and/or PennDOT consultants.

# Add/Edit Project Information

## **Save Changes to Project Record without All Required Fields**

Previously, the system prevented users from saving changes to the Project Information page without providing all required information. This caused some issues in the early phases of the project when PMs attempted to enter PA1Call or Segment Equalities before the Project Complexity was determined. In order to address this, the page was updated with both Save and Complete Scoping buttons. Users can select the Save button to save updates without providing values in each of the required fields. Additionally, the need to select the Scoping Complete checkbox has been eliminated. Users need only to click the Complete Scoping button and the system will automatically mark the scoping activities as completed.

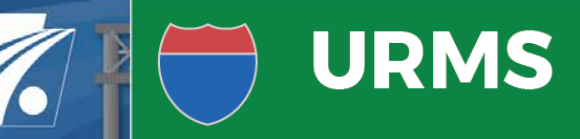

Pennsylvania Department of Transportation

## "On Hold" Project Status

#### **Built Out the Process to Put a Project "On Hold"**

The process to place a project on hold has been built out to remove any tasks that are open when a project is put on hold. Additionally, the workflow has been modified to recognize activities completed before the project has been put on hold as "out of date" in order to allow Districts to send notifications and regenerate project documents when the project is removed from "On Hold" and restarted in "Scoping" status.

## Project Documents

#### **Corrected Filtering Bug**

Users were encountering errors when attempting to filter a document list that included both migrated and user uploaded documents. This issue has been resolved.

#### **Added Doc Type for Local Agreements**

The Local Agreements doc type has been added for both workflow and paper projects and can be updated with new versions.

## Create Sister Company Relationships

## **New Feature to Create a Sister Company Relationship**

URMS now has an added Admin feature to associate two or more utilities as "sister" companies. Once this relationship is established, users from each sister company can be assigned to the Project Team for their related companies. This will address the scenarios where two organizations with unique Federal IDs share resources in some regions.

## Workflow Notifications: Resolve Conflicts

#### **New Notification for Utilities without Conflicts to be Resolved**

A new notification has been added to specifically address utilities without conflicts—or with conflicts that do not need to be resolved. This notification will send the Engineering Authorization and the Final Design plans and allow the utility to determine if they need to perform any supporting work.

## District Project Health

## **Some Districts** G**etting** E**rrors on District Project Health**

Addressed two issues on this page related to Districts that had not yet submitted a Utility Clearance and those with Project Status = On Hold. The page can now be opened by all Districts without error.

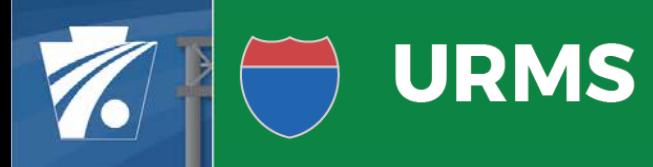

Pennsylvania Department of Transportation

## Utility Clearance Certification

#### **Remove Signature/Signoff from Projects that are Non-Exempt**

The Utility Clearance Certifications were updated in this release to remove the Signature/Signoff sections for projects that have a federal project status of "non-exempt."

## **Add the Ability to Manually Upload and Version UCC Docs**

Because some Utility Clearance Certifications require executive signatures, the Project Documents page has been modified to allow Central Office users to upload a new version of system-generated UCC that has been signed and scanned.

## Parent-Child Project Documents

## **Identify Lead Project in ECS Documents**

The process to save documents to ECS has been modified to set the ECMS Number property based on whether the project is a "parent" (lead project) or a "child" (companion project). The Lead Project field is set to the project MPMS number unless that project is a child. If the project is a child, the Lead Project field is set to the parent's MPMS. Parent-child relationships are identified in ECMS and communicated to URMS in the overnight process. This change will allow ECMS contract administrators to associate all child documents to the ECMS Lead Project.

## Preliminary Estimates

## **Modify Estimate Form to Include Additional Fields**

Additional fields have been added to the Estimate form document that is produced when a user either previews an Estimate form or approves the form. The new fields include information that was previously communicated on the transmittal form.

## SUE Evaluation

## **Cannot Return SUE Evaluation after Record is Saved**

Addressed a bug that was preventing users from Returning a SUE Evaluation form if the page was saved before the review determination was selected.

# Tasks Overdue Notification

## **Users Receiving Overdue Notifications when Task is Complete**

Addressed an issue in the batch process that was sending overdue notifications even when the task had been completed. This issue affected the following two tasks: Complete Utility Involvement and Resolve Conflicts.